## Explanation of each process step of the Offboarding process v4

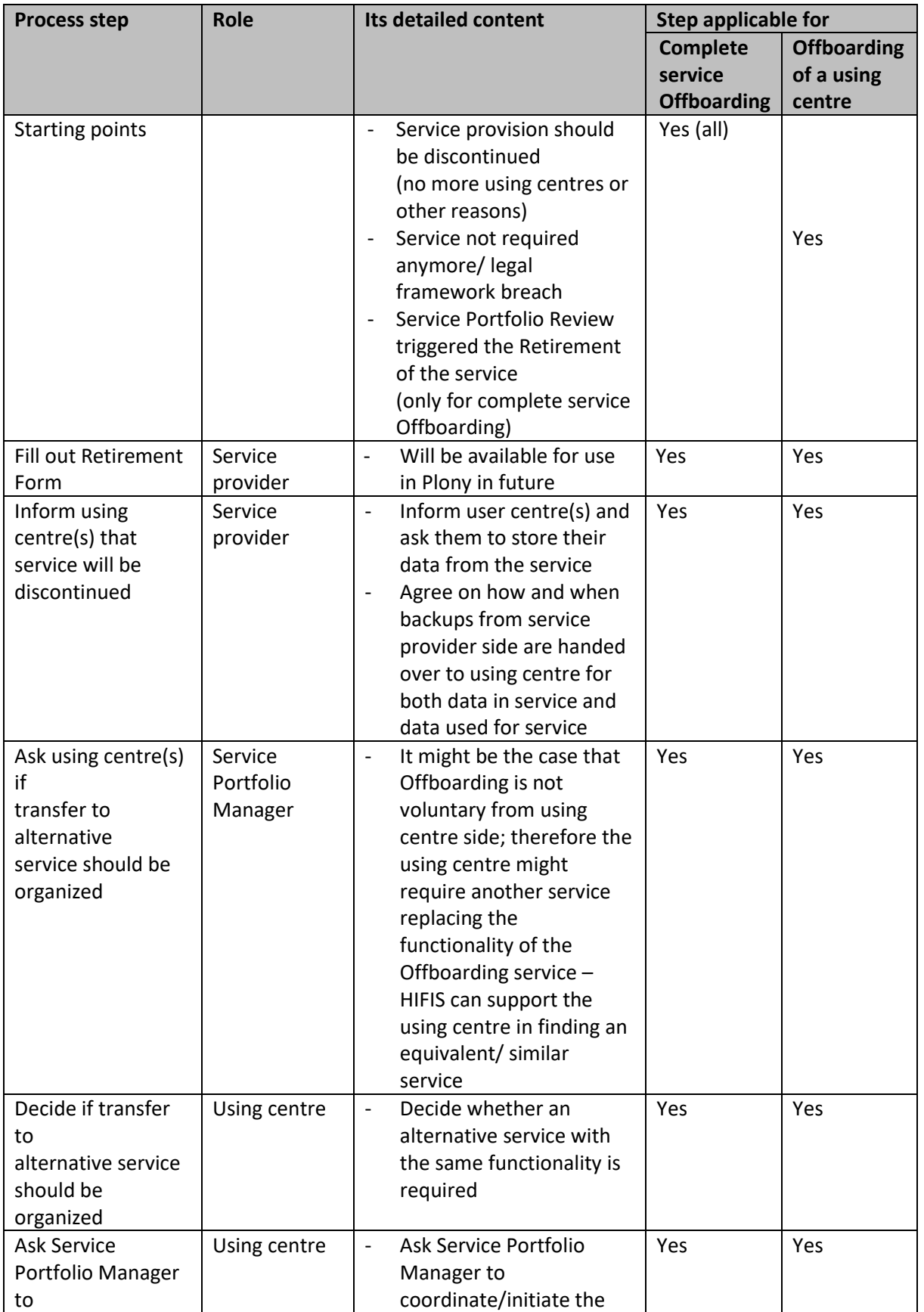

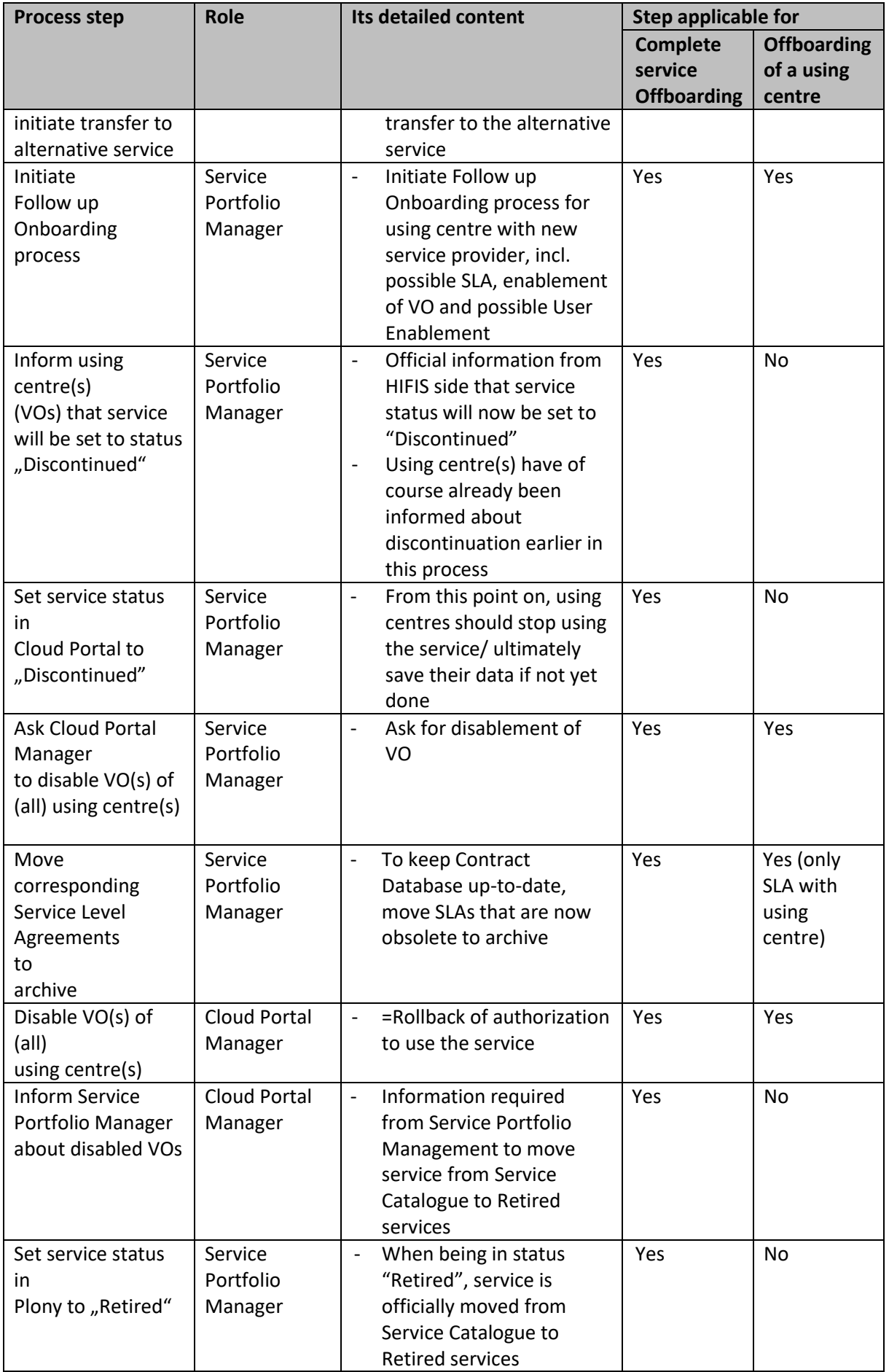

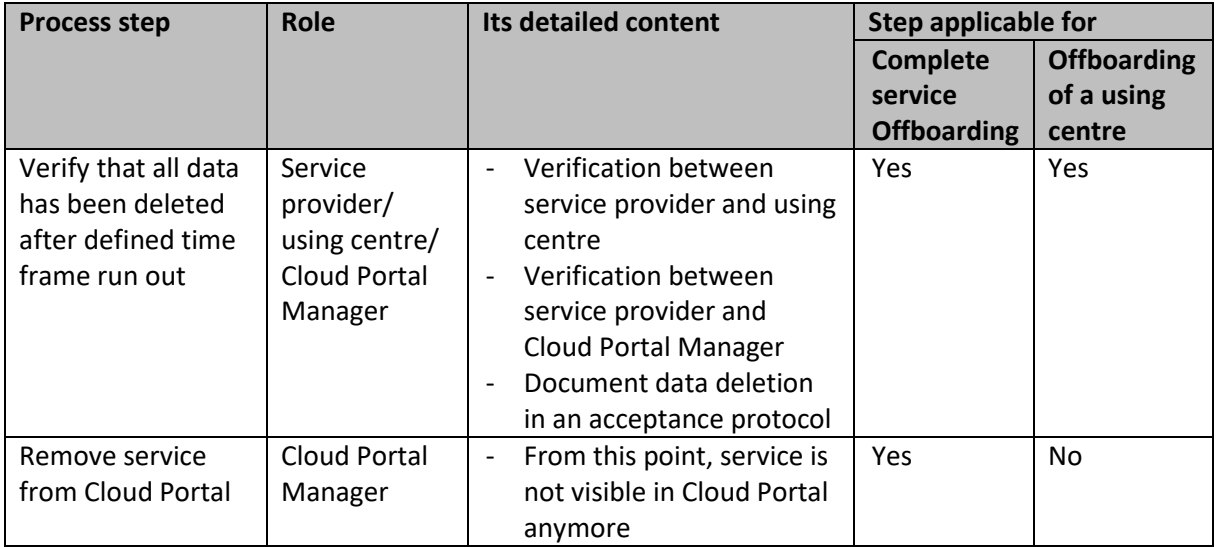